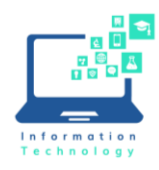

If the teaching station is equipped with a DVD player, use the "VLC Media Player" app to play DVDs.

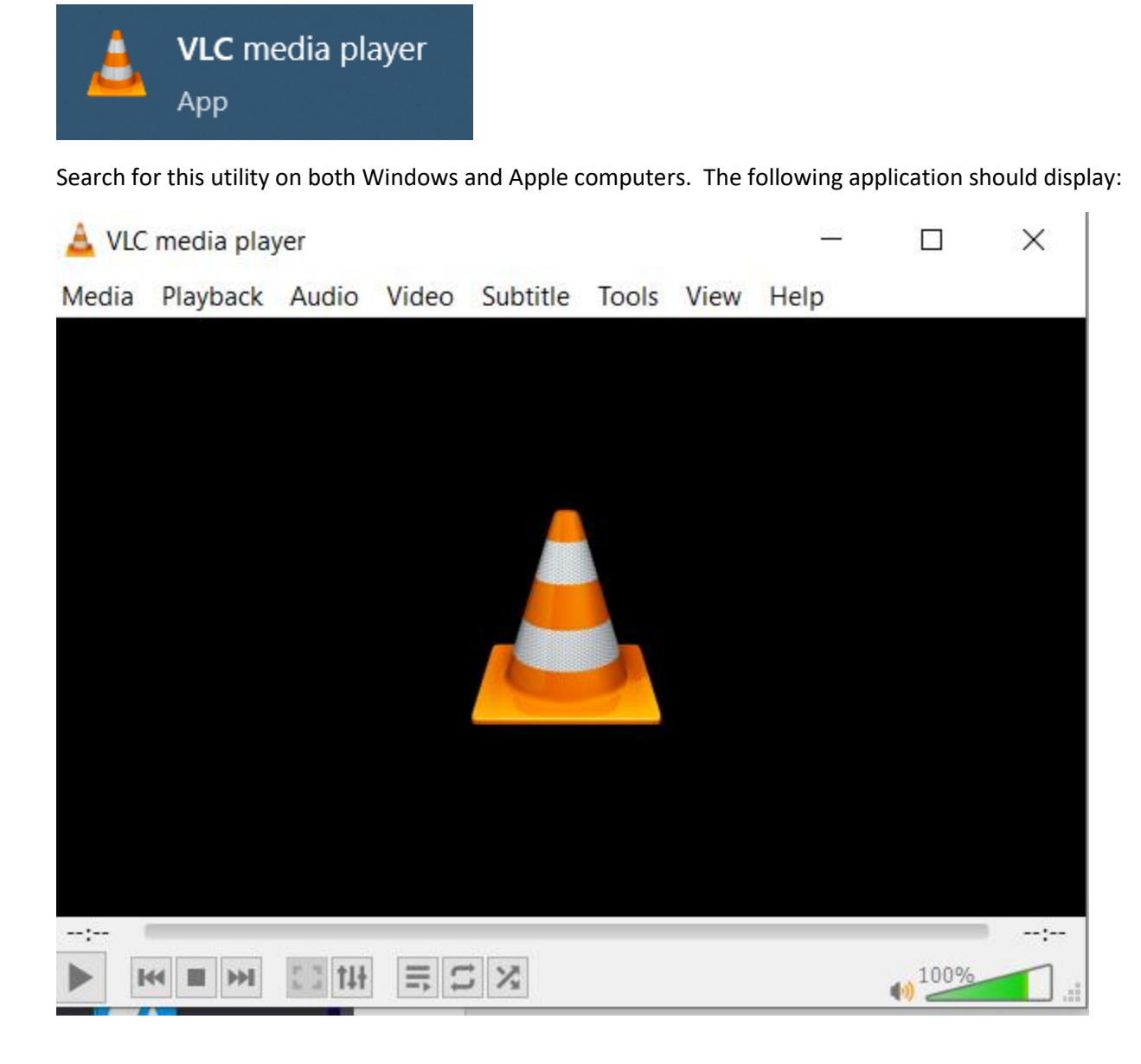

Please note: DVD players on computers are slowly being phased out. Please contact Media Services (which is not part of the Information Technology department). For more information/assistance, please [click here.](https://www.ccsu.edu/media-center/streaming-media-services)